# **Coinbase Wallet (iOS) Manual for PUC Client**

2019.11.06.Ver.

**You must care your PUC by yourself after receiving PUC.**

**After installing Coinbase Wallet, we strongly recommend you to store the key phrases in the safest methods and places, for example, on papers and keep them in different places where only you can remember.**

**You consider the worst cases, lose your mobile phone or robbery**

#### **YOU CAN FIND HOW TO DO FROM STEP 13 TO 17, BELLOW**

**If you are already Coinbase Wallet user, you could use it, and do not care about this manual because you are already expert in Coinbase Wallet.**

**Please do not care about Korean language characters.**

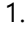

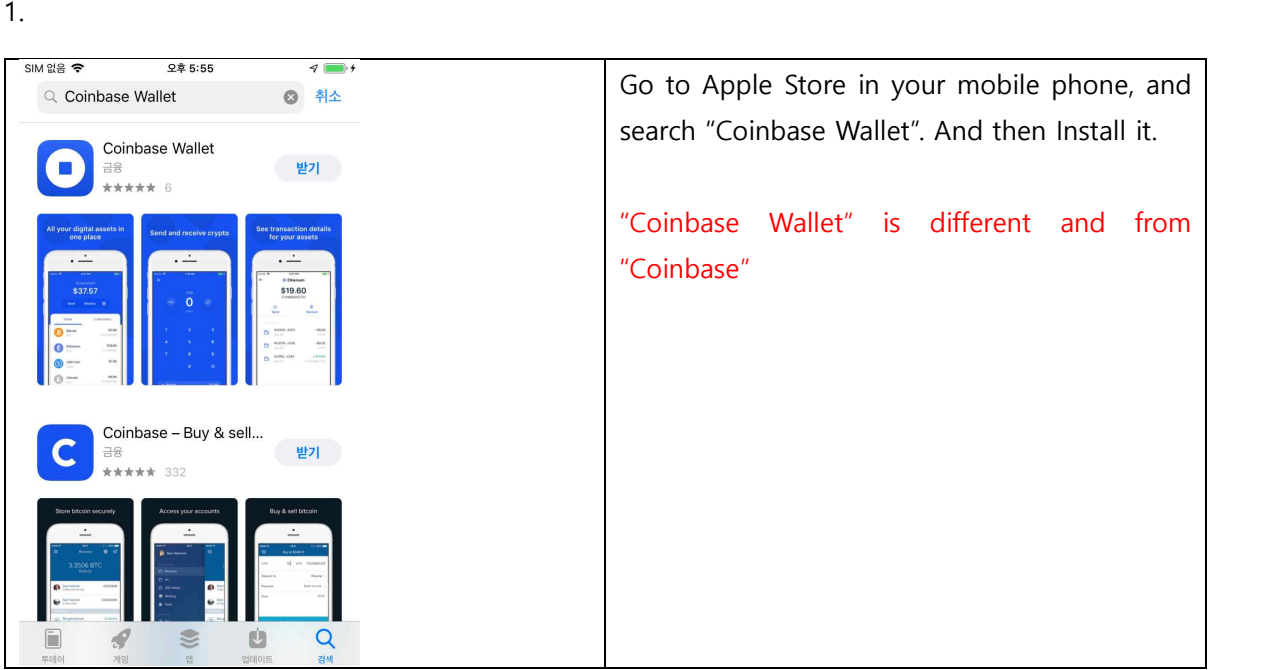

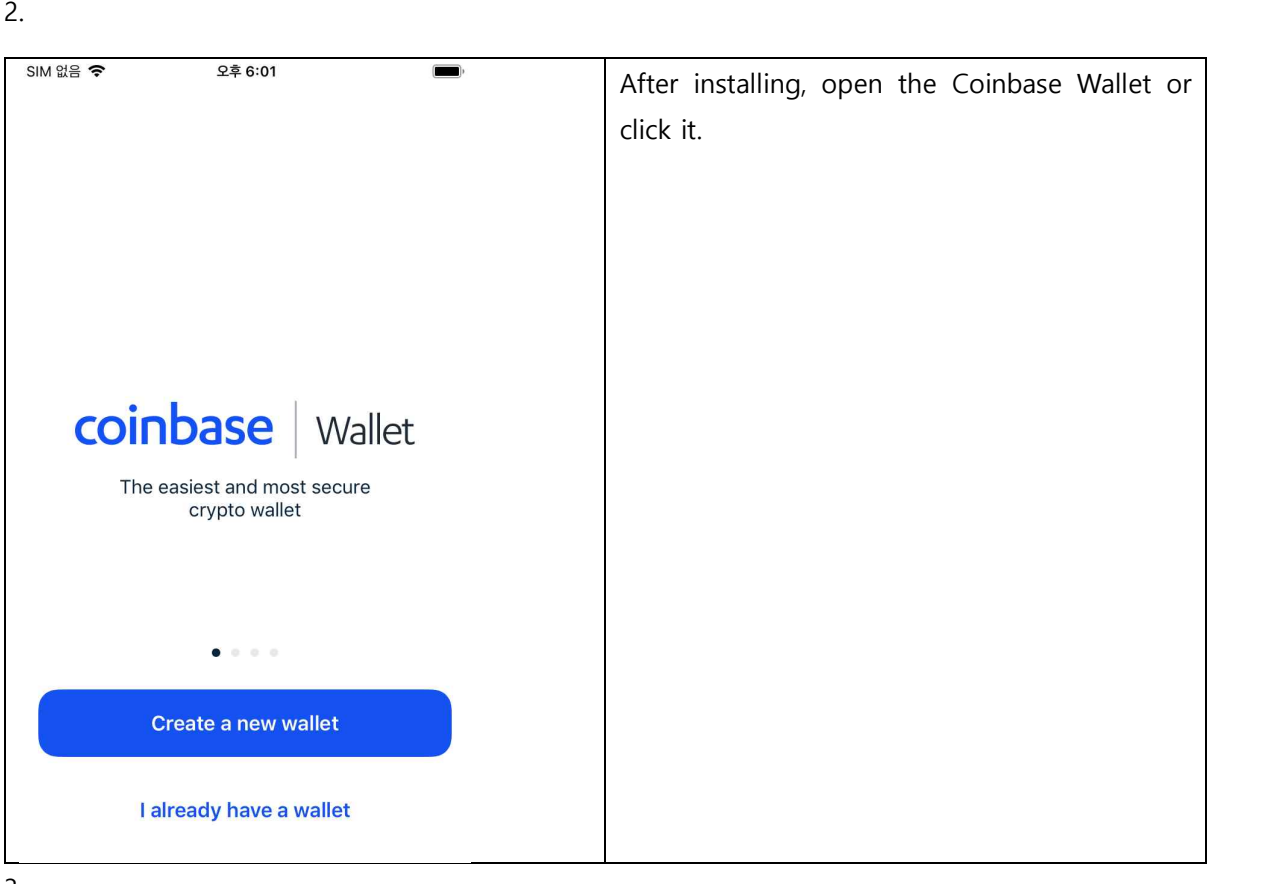

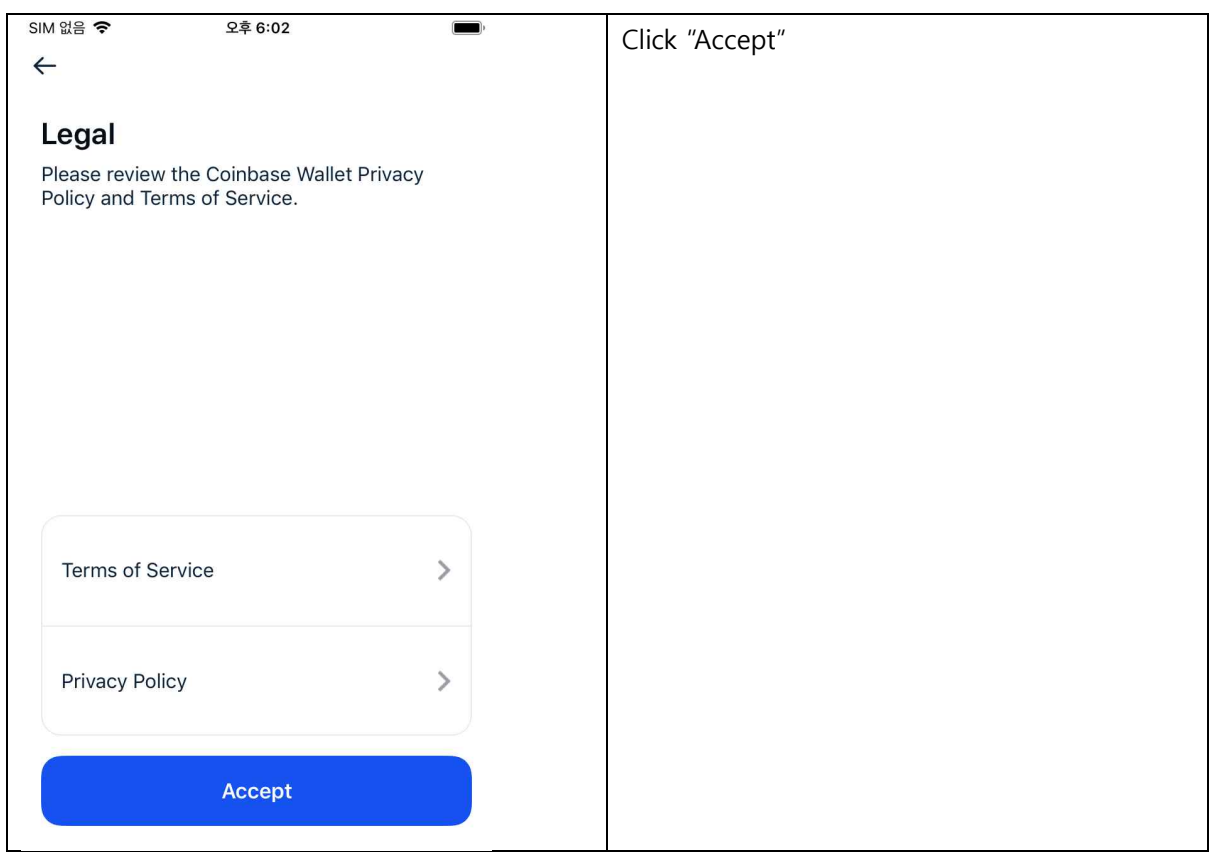

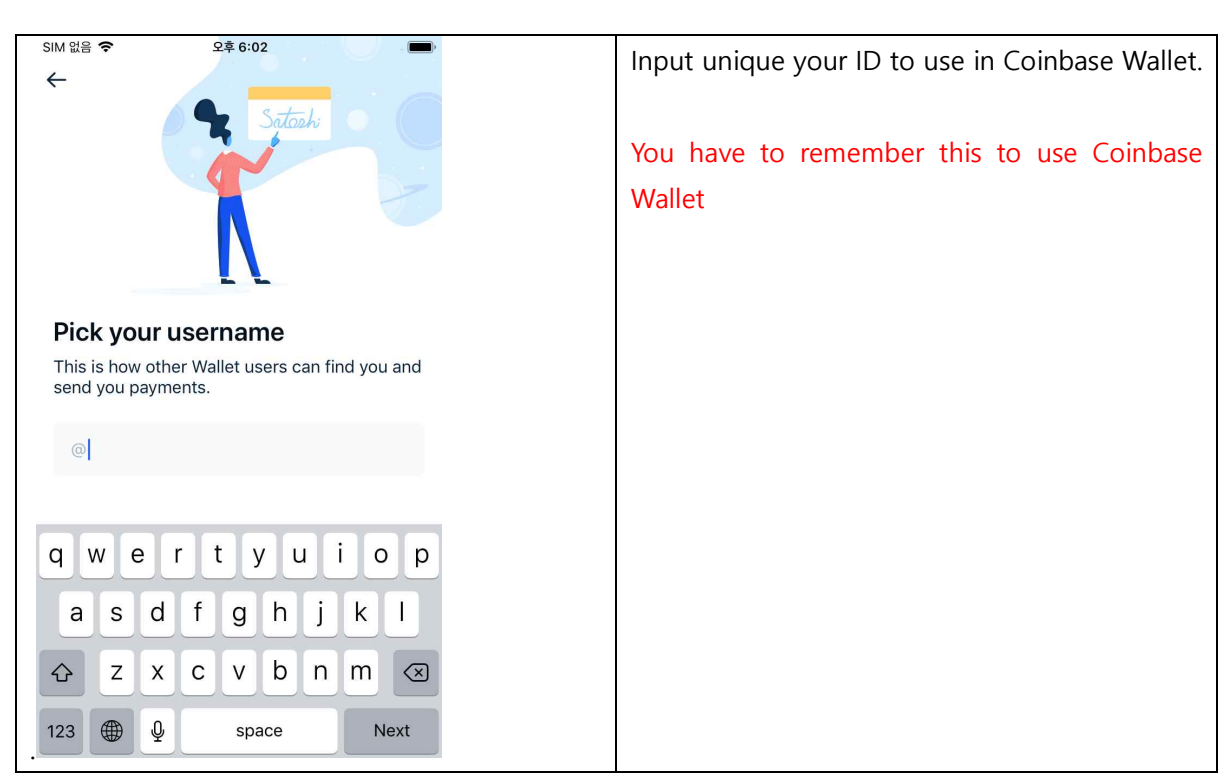

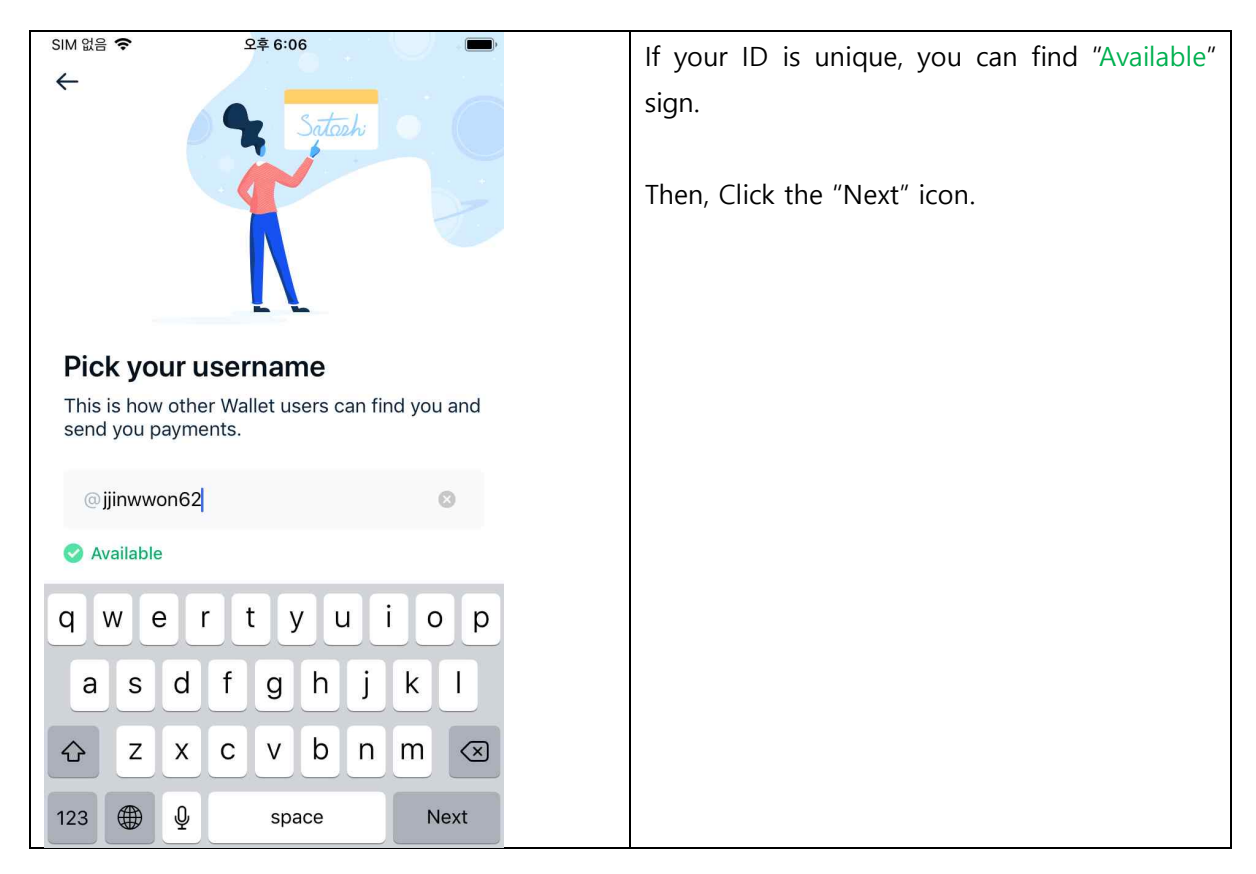

4

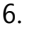

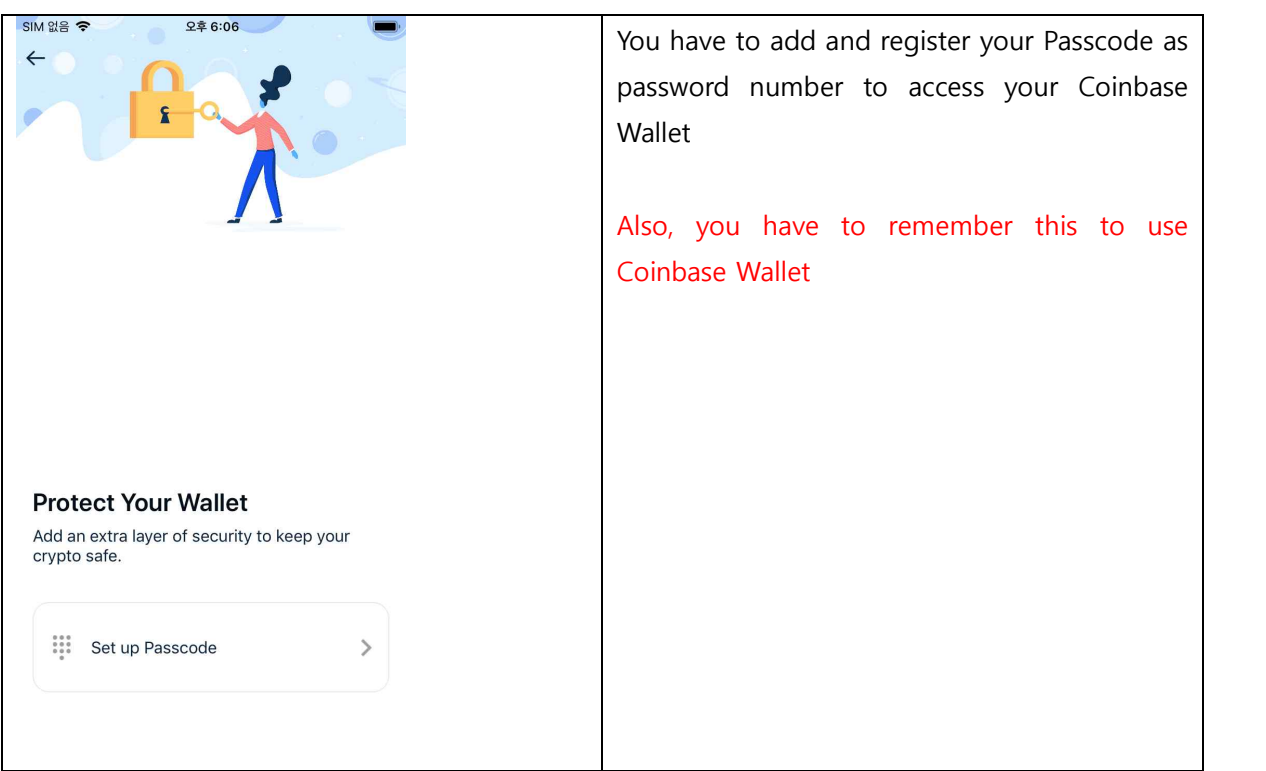

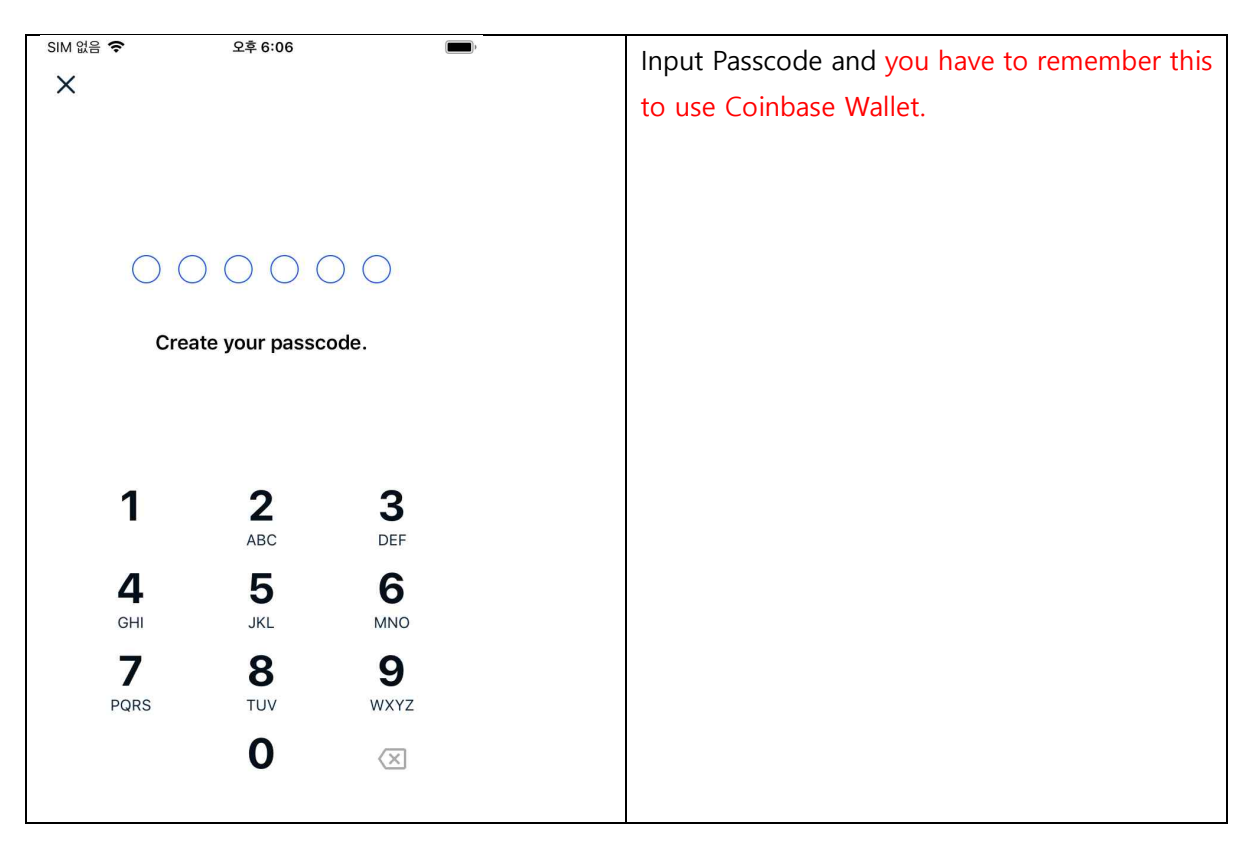

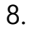

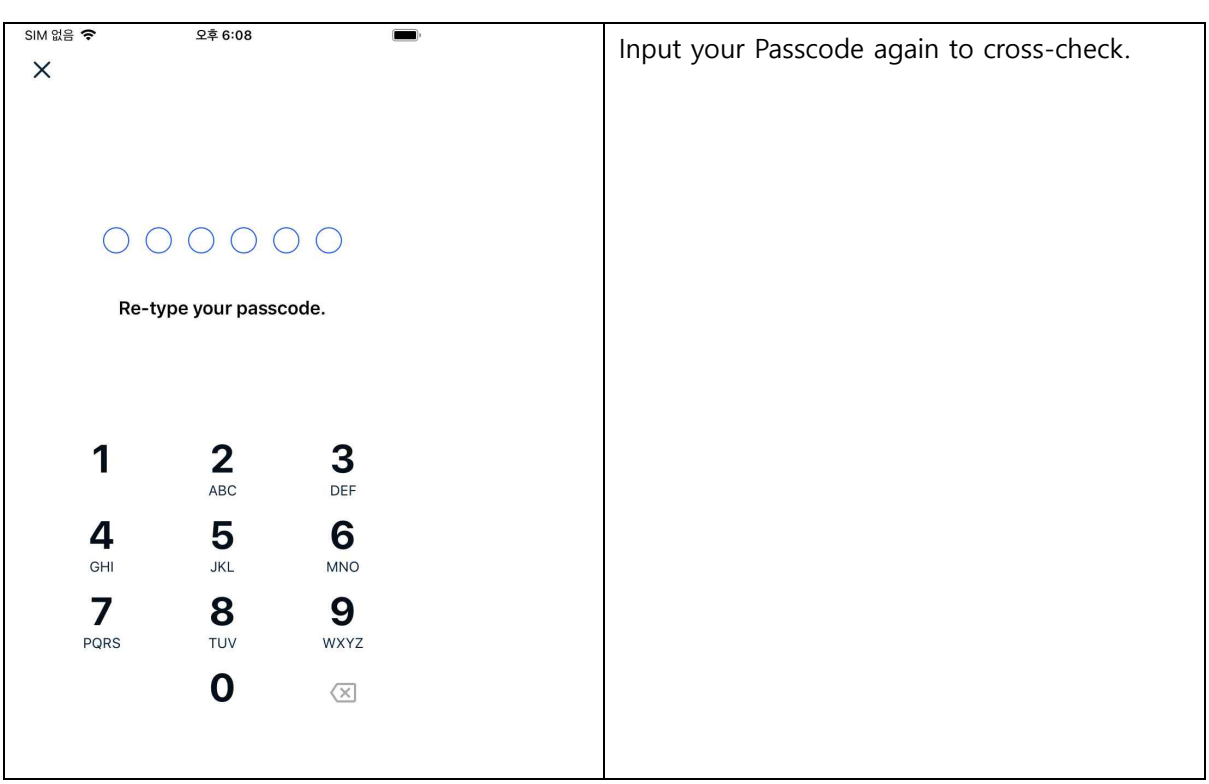

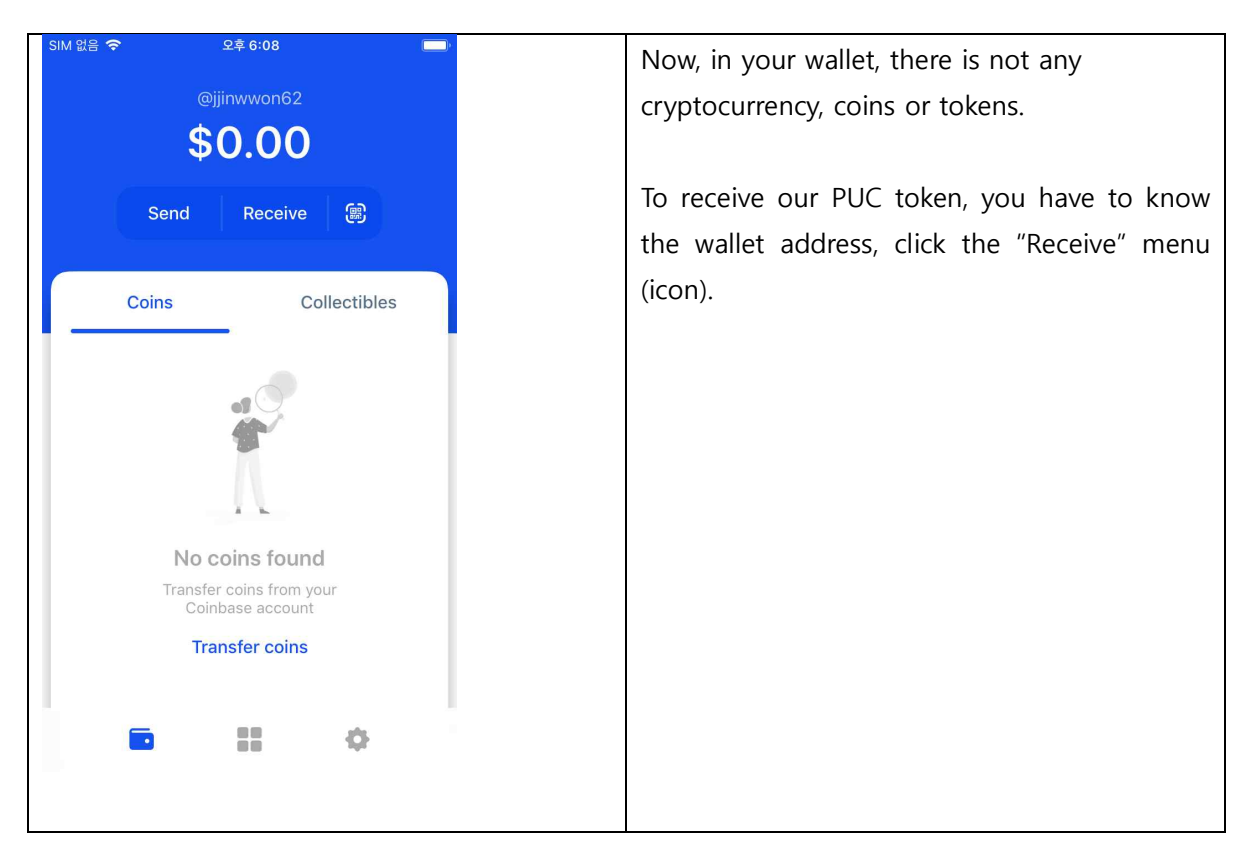

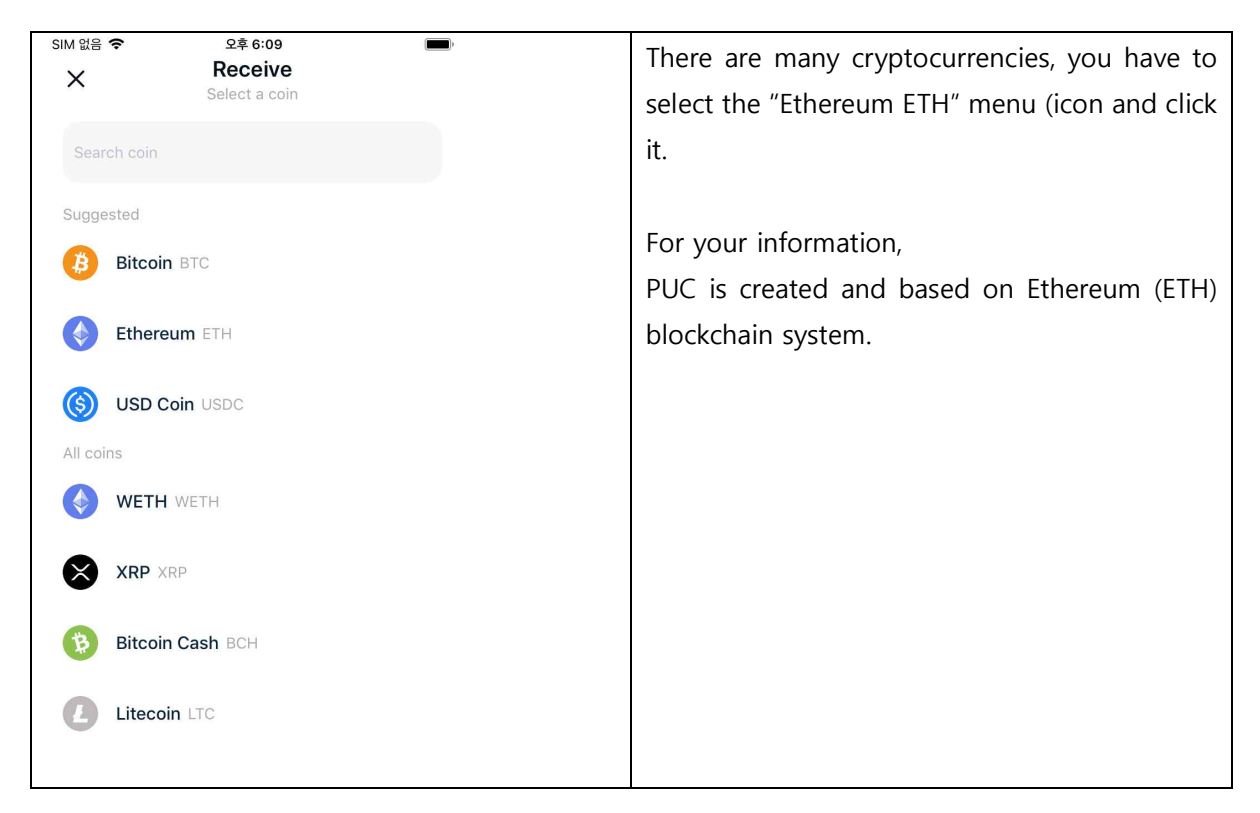

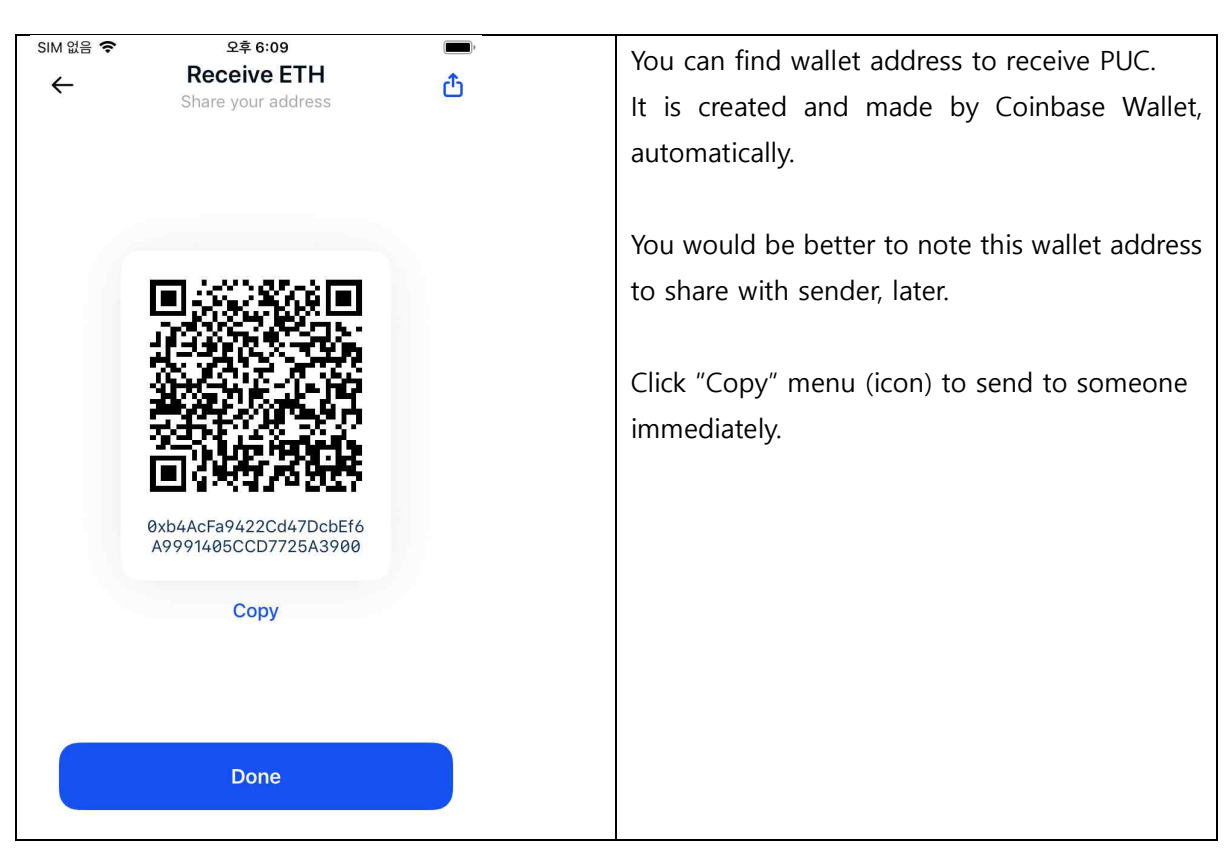

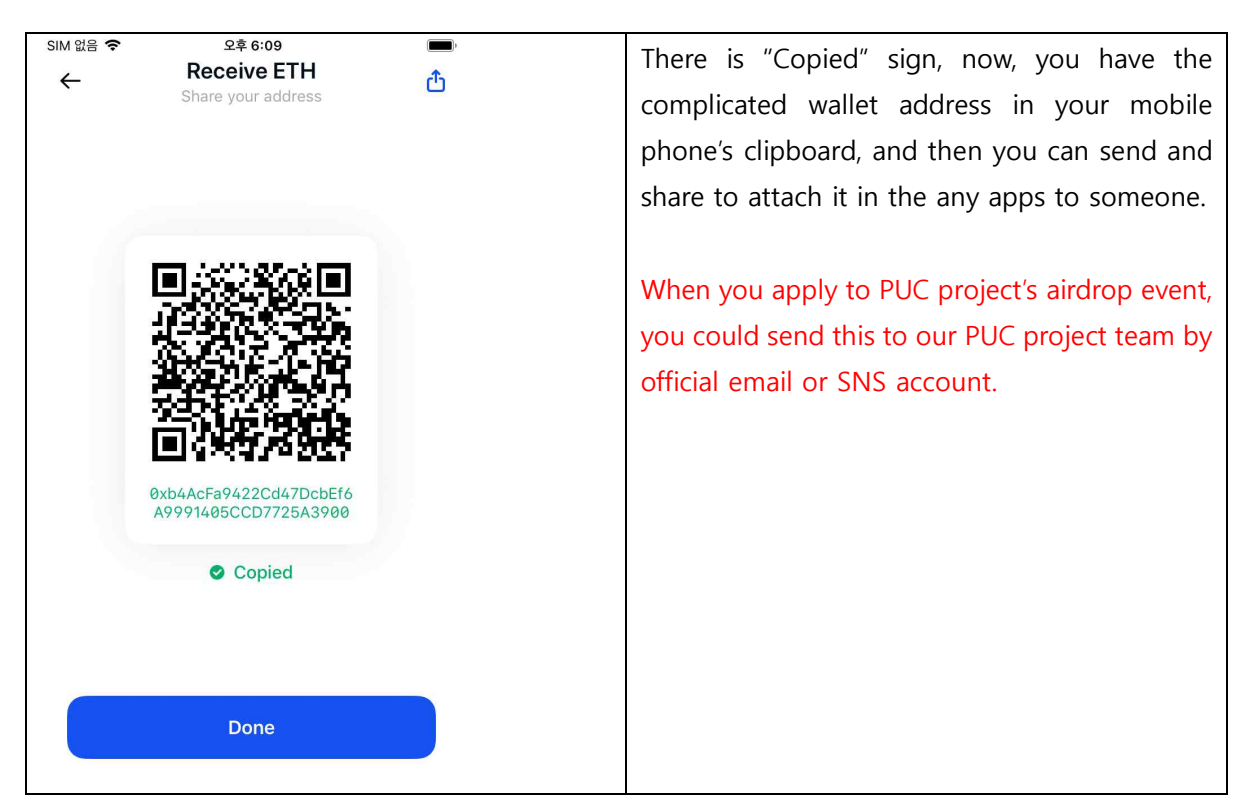

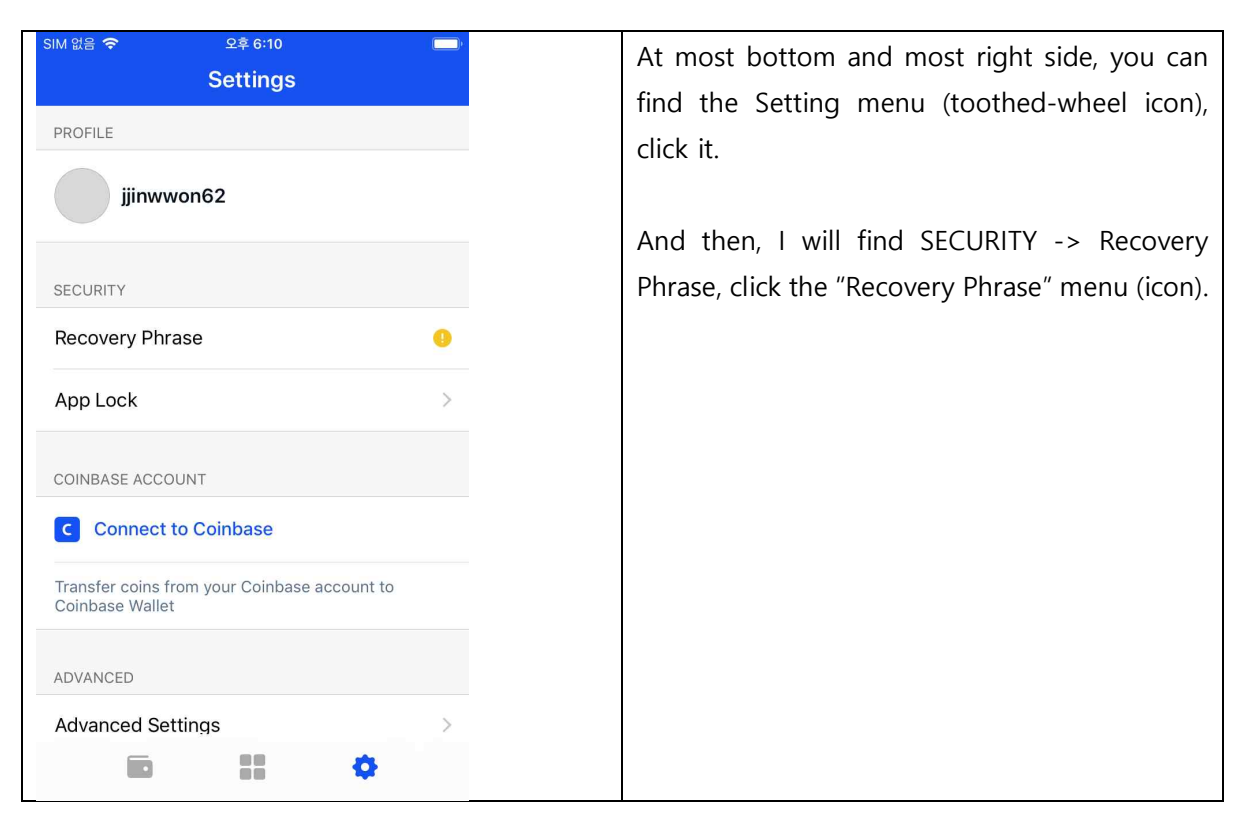

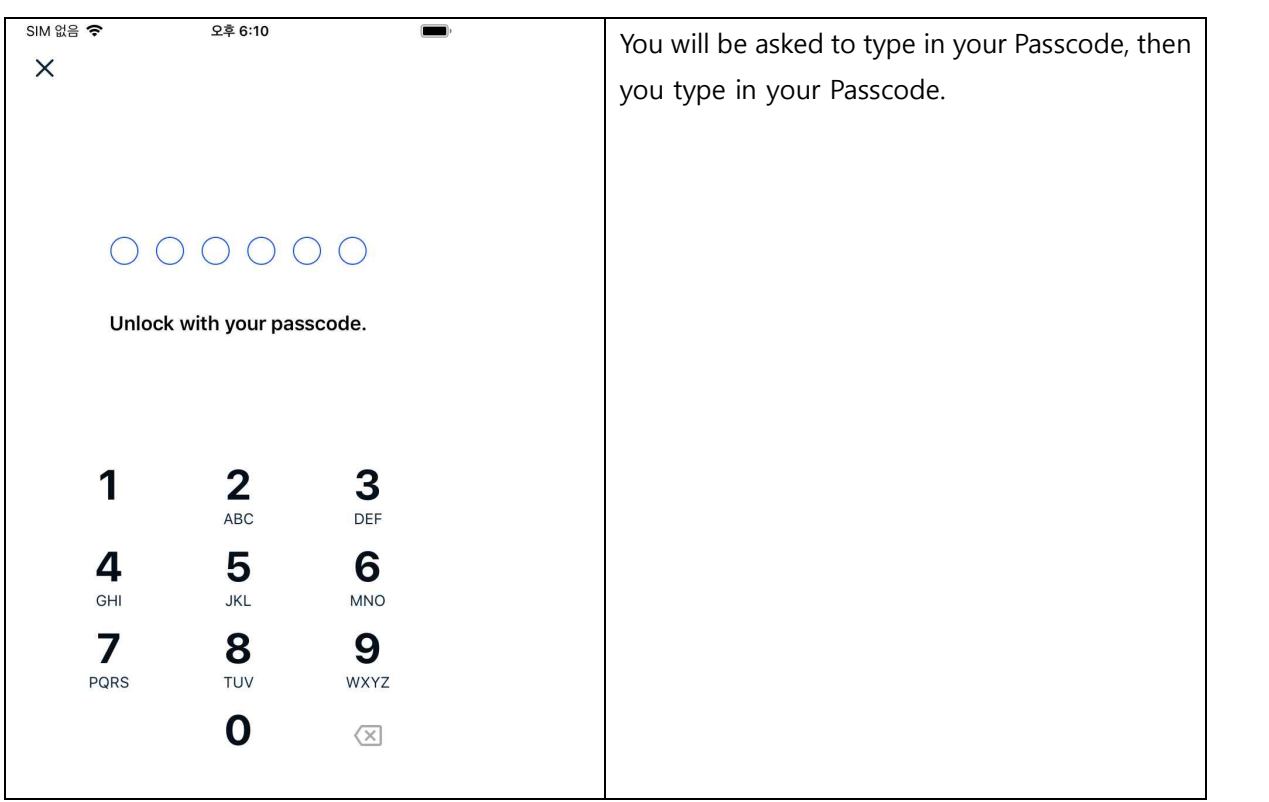

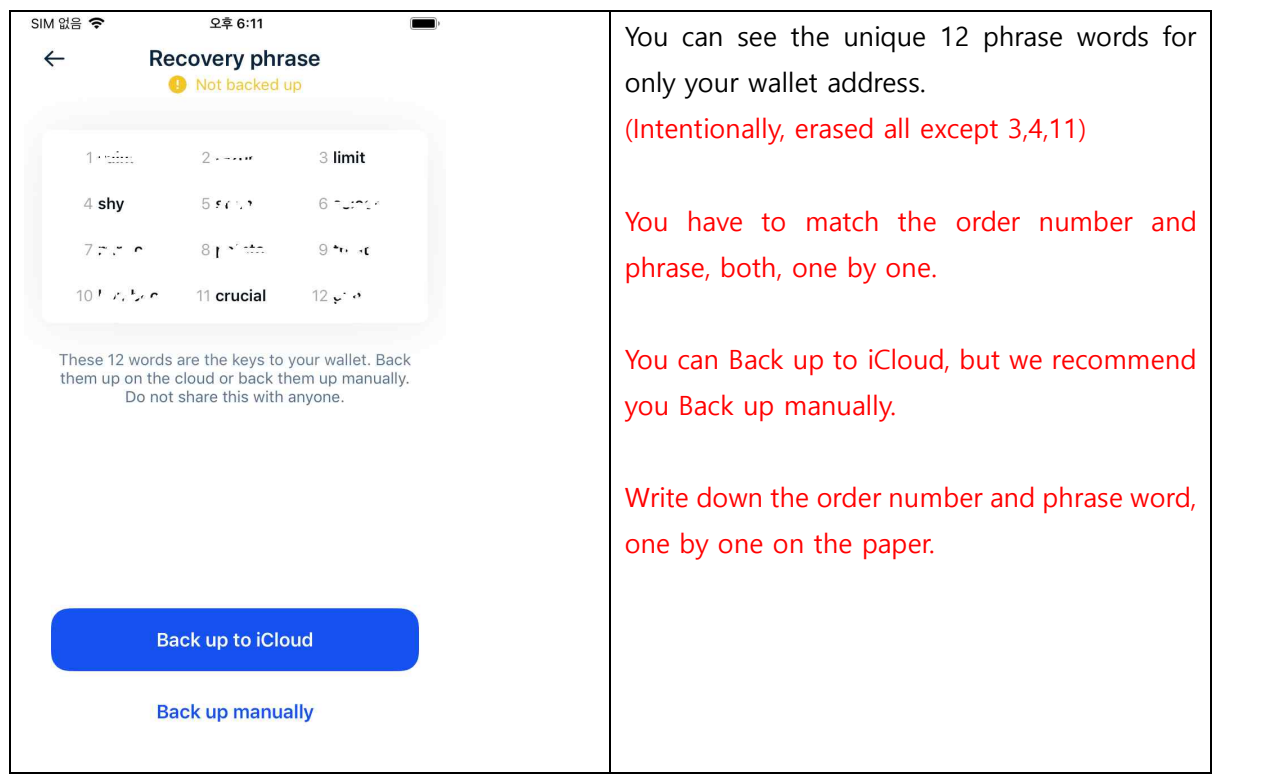

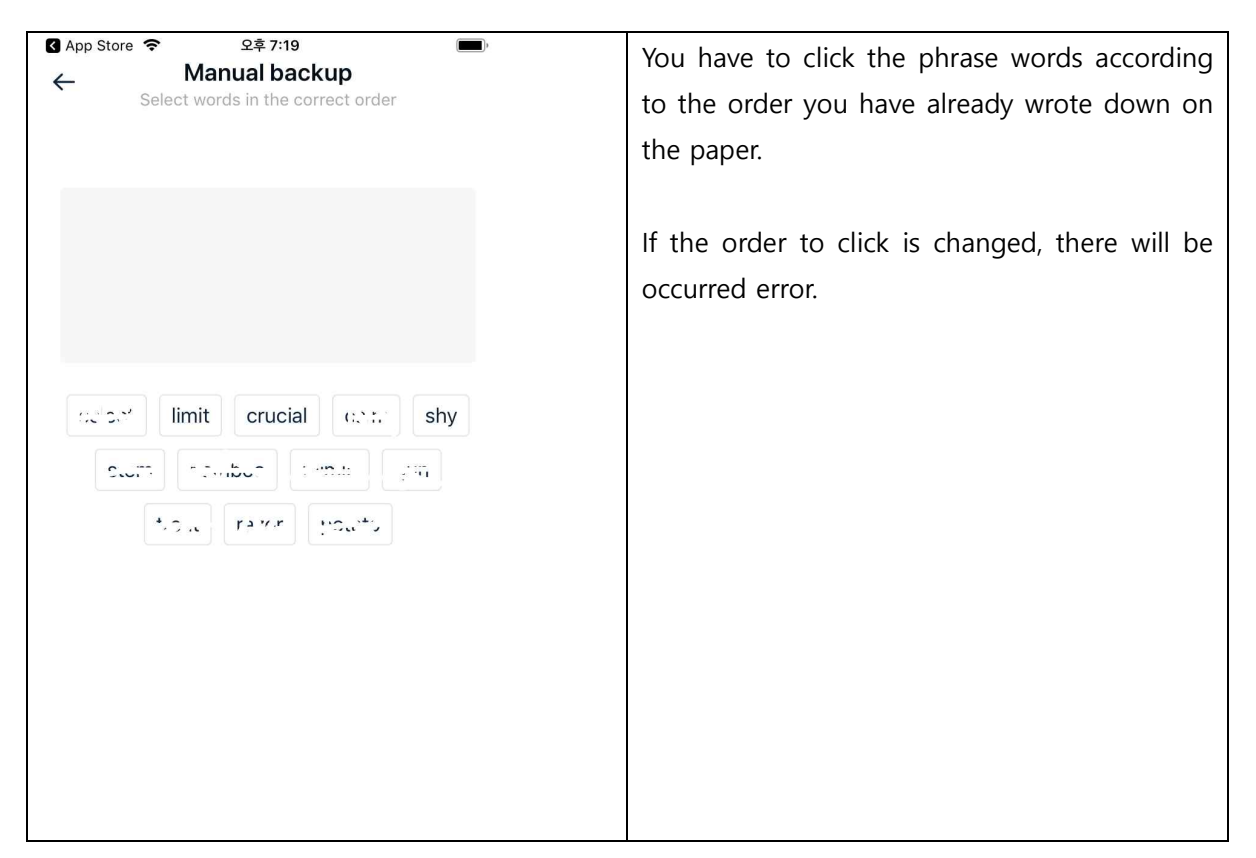

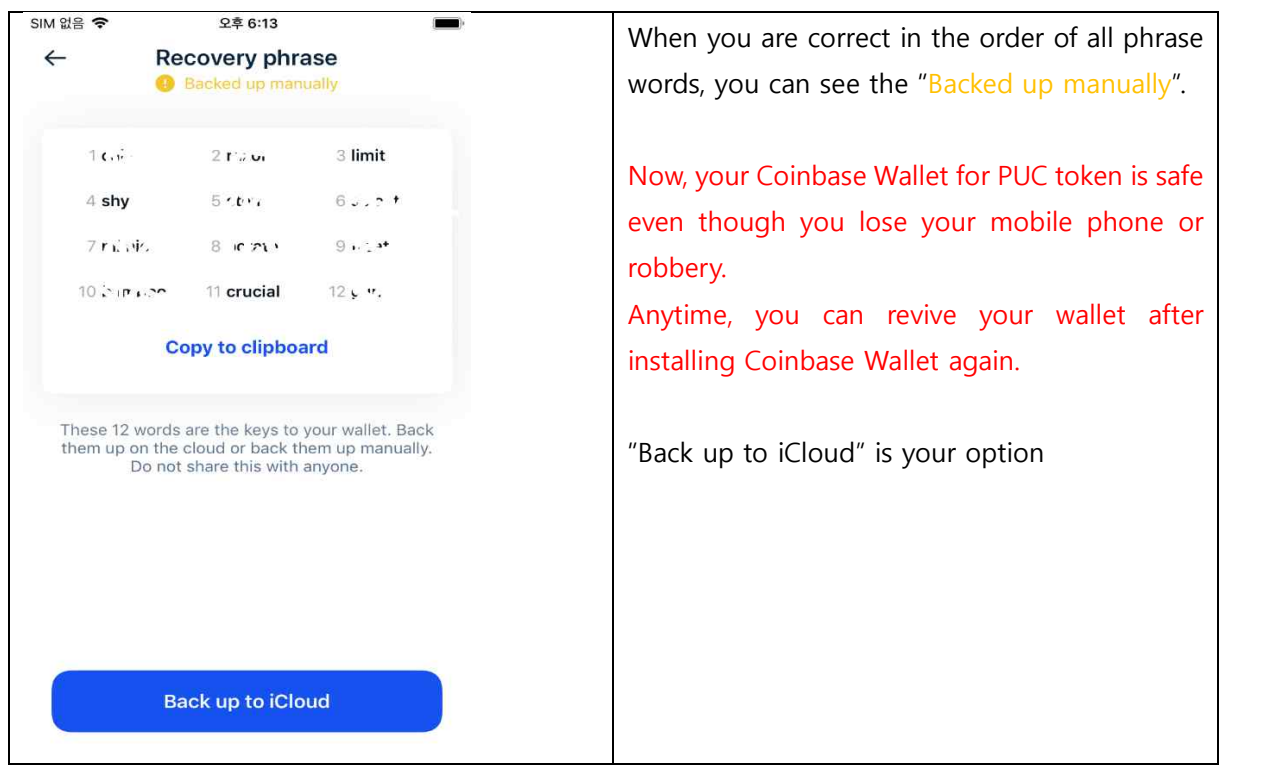